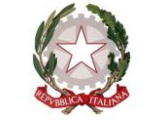

*Ministero dell'Istruzione* 

*Dipartimento per il sistema educativo di istruzione e di formazione* 

ai Direttori Generali degli Uffici Scolastici Regionali

ai dirigenti titolari degli Uffici scolastici Regionali per l'Umbria, la Basilicata e il Molise

> al Direttore Generale per il personale scolastico

al Capo di Gabinetto MI

e, p.c., al Sovrintendente Scolastico per la Scuola in lingua italiana di Bolzano all'Intendente Scolastico per la Scuola in lingua tedesca di Bolzano all'Intendente Scolastico per la Scuola delle località ladine di Bolzano al Dirigente del Dipartimento Istruzione e cultura per la Provincia di Trento al Sovrintendente Scolastico per la Regione Valle D'Aosta

## **Oggetto: Prosecuzione procedura straordinaria.**

Gentilissimi,

facendo seguito alle precedenti comunicazioni, formali o per le vie brevi, vi informo che sono in attesa del verbale del CTS in merito al protocollo da adottare, comunicazione che dovrebbe avvenire in tempi molto rapidi.

Al momento, non sussistono regioni classificate a rischio alto come previsto dall'articolo 3 del DPCM 14/01/2021, ma alcune specifiche aree cd "rosse".

Per questi motivi, appare opportuno comunque adottare sin da ora alcune disposizioni precauzionali.

Le sedi concorsuali in "zona rossa" possono essere mantenute per i candidati che vi risiedano, fermo restando la necessità di ricollocare i candidati che provengano da zone con altra classificazione in diversa sede concorsuale della stessa regione.

> *Viale di Trastevere, 76/A - 00153 Roma max.bruschi@istruzione.it*

*Ministero dell'Istruzione* 

## *Dipartimento per il sistema educativo di istruzione e di formazione*

Del pari, a ulteriore misura precauzionale, ai fini del contenimento massimo delle situazioni di rischio, appare necessario disporre, per i candidati che si spostino dalle zone rosse verso altra sede concorsuale, di presentare all'atto dell'ingresso nell'area concorsuale un referto relativo ad un test antigenico rapido o molecolare, effettuato mediante tampone oro/rino-faringeo presso una struttura pubblica o privata accreditata/autorizzata in data non antecedente a 48 ore dalla data di svolgimento delle prove", come disposto dal protocollo della Funzione Pubblica 7293 del 3 febbraio 2021.

Si suggerisce pertanto di predisporre entro la giornata di oggi avviso pubblico sui siti istituzionali dei rispettivi Uffici con indicazione per i candidati della necessità di presentarsi con referto antigenico negativo o, in alternativa, di fare sottoscrivere autocertificazione di non provenienza da c.d. "zona rossa".

> Dipartimento per il sistema educativo di istruzione e di formazione IL CAPO DIPARTIMENTO Dott. Marco BRUSCHI

Firmato digitalmente da BRUSCHI MARCO  $C = IT$ O=MINISTERO DELL'ISTRUZIONE